## locations

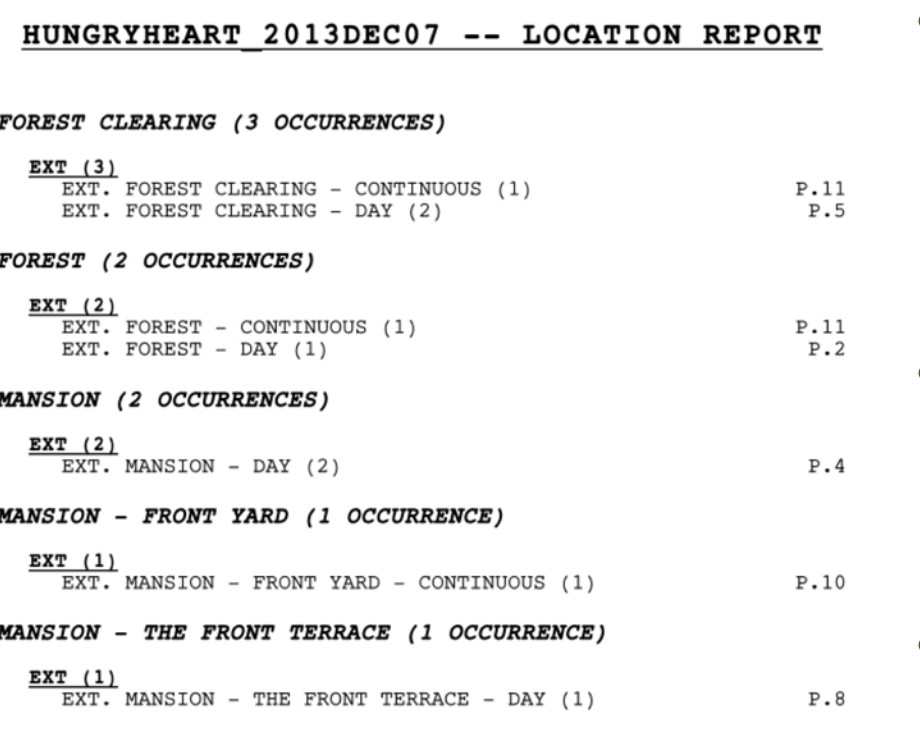

- List your locations by INT or EXT and notice how many times each location occurs.
- Identify the physical space you'll use for each script location.
	- Use this list to schedule how you will shoot each scene efficiently.